# Package 'quarks'

June 8, 2024

Type Package

Title Simple Methods for Calculating and Backtesting Value at Risk and Expected Shortfall

Version 1.1.4

Description Enables the user to calculate Value at Risk (VaR)

and Expected Shortfall (ES) by means of various types of historical simulation. Currently plain-, age-, volatility-weighted- and filtered historical simulation are implemented in this package. Volatility weighting can be carried out via an exponentially weighted moving average model (EWMA) or other GARCH-type models. The performance can be assessed via Traffic Light Test, Coverage Tests and Loss Functions. The methods of the package are described in Gurrola-Perez, P. and Murphy, D. (2015) <<https://EconPapers.repec.org/RePEc:boe:boeewp:0525>> as well as McNeil, J., Frey, R., and Embrechts, P. (2015) <<https://ideas.repec.org/b/pup/pbooks/10496.html>>.

License GPL-3

**Depends**  $R$  ( $>= 2.10$ )

Imports dygraphs, ggplot2, graphics, progress, rugarch, shiny, shinyjs, smoots, stats, yfR, xts

Encoding UTF-8

LazyData true

RoxygenNote 7.2.3

NeedsCompilation no

Author Sebastian Letmathe [aut, cre]

Maintainer Sebastian Letmathe <sebastian.let@t-online.de>

Repository CRAN

Date/Publication 2024-06-08 21:50:02 UTC

# **Contents**

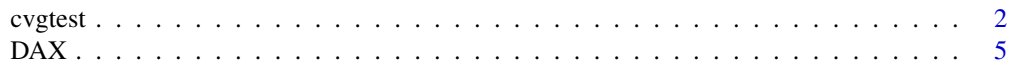

#### 2 cvgtest and the contract of the contract of the contract of the contract of the contract of the contract of the contract of the contract of the contract of the contract of the contract of the contract of the contract of

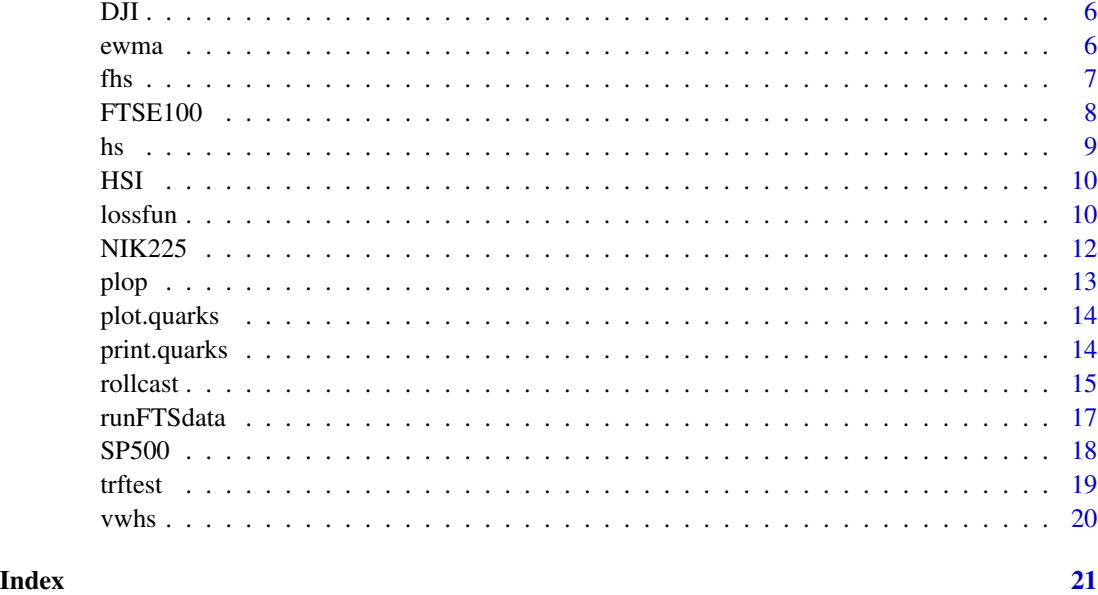

cvgtest *Unconditional and Conditional Coverage Tests, Independence Test*

# Description

The conditional (Kupiec, 1995), the unconditional coverage test (Christoffersen, 1998) and the independence test (Christoffersen, 1998) of the Value-at-Risk (VaR) are applied.

# Usage

 $cytest(obj = list_loss = NULL, VaR = NULL, p = NULL), conflvl = 0.95)$ 

# Arguments

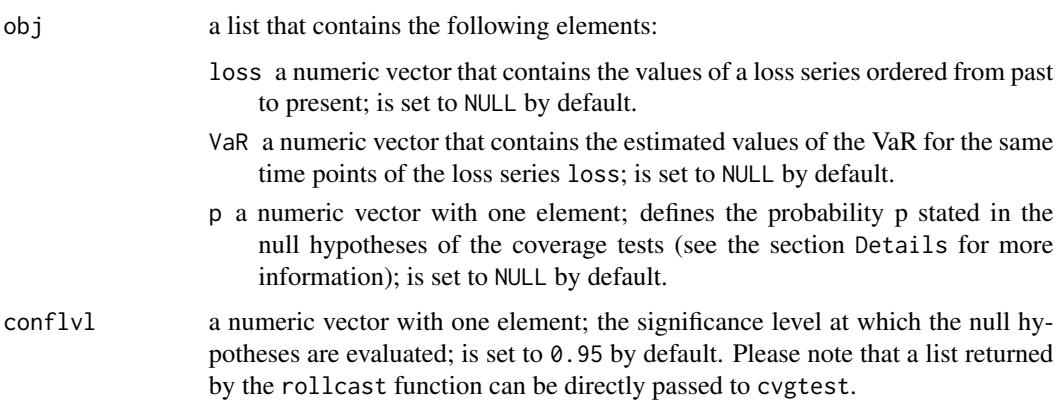

<span id="page-1-0"></span>

#### cvgtest 3

#### Details

With this function, the conditional and the unconditional coverage tests introduced by Kupiec (1995) and Christoffersen (1998) can be applied. Given a return series  $r_t$  with n observations, divide the series into  $n - K$  in-sample and K out-of-sample observations, fit a model to the insample data and obtain rolling one-step forecasts of the VaR for the out-of-sample time points.

Define

$$
I_t=1,
$$

if  $-r_t > \widehat{VaR}_t(\alpha)$  or

 $I_t = 0$ ,

#### otherwise,

for  $t = n+1, n+2, ..., n+K$  as the hit sequence, where  $\alpha$  is the confidence level for the VaR (often  $\alpha = 0.95$  or  $\alpha = 0.99$ ). Furthermore, denote  $p = \alpha$  and let w be the actual covered proportion of losses in the data.

1. Unconditional coverage test:

$$
H_{0,uc}: p = w
$$

Let  $K_1$  be the number of ones in  $I_t$  and analogously  $K_0$  the number of zeros (all conditional on the first observation). Also calculate  $\hat{w} = K_0/(K - 1)$ . Obtain

$$
L(I_t, p) = p^{K_0} (1 - p)^{K_1}
$$

and

$$
L(I_t, \hat{w}) = \hat{w}^{K_0} (1 - \hat{w})^{K_1}
$$

and subsequently the test statistic

$$
LR_{uc} = -2 * \ln\{L(I_t, p)/L(I_t, \hat{w})\}.
$$

 $LR_{uc}$  now asymptotically follows a chi-square-distribution with one degree of freedom.

2. Conditional coverage test:

The conditional coverage test combines the unconditional coverage test with a test on independence. Denote by  $w_{ij}$  the probability of an i on day  $t - 1$  being followed by a j on day t, where i and j correspond to the value of  $I_t$  on the respective day.

$$
H_{0,cc}: w_{00} = w10 = p
$$

with  $i = 0, 1$  and  $j = 0, 1$ .

Let  $K_{ij}$  be the number of observations, where the values on two following days follow the pattern ij. Calculate

$$
L(I_t, \hat{w}_{00}, \hat{w}_{10}) = \hat{w}_{00}^{K_{00}} (1 - \hat{w}_{00})^{K_{01}} * \hat{w}_{10})^{K_{10}} (1 - \hat{w}_{10})^{K_{11}},
$$

where  $\hat{w}_{00} = K_{00}/K_0$  and  $\hat{w}_{10} = K_{10}/K_1$ . The test statistic is then given by

$$
LR_{cc} = -2 * \ln\{L(I_t, p)/L(I_t, \hat{w}_{00}, \hat{w}_{10})\},
$$

which asymptotically follows a chi-square-distribution with two degrees of freedom.

3. Independence test:

$$
H_{0,ind}: w_{00} = w_{10}
$$

The asymptotically chi-square-distributed test statistic (one degree of freedom) is given by

$$
LR_{ind} = -2 * \ln\{L(I_t, \hat{w}_{00}, \hat{w}_{10})/L(I_t, \hat{w})\}.
$$

The function needs four inputs: the out-of-sample loss series obj\$loss, the corresponding estimated VaR series obj\$VaR, the coverage level obj\$p, for which the VaR has been calculated and the significance level conflvl, at which the null hypotheses are evaluated. If an object returned by this function is entered into the R console, a detailed overview of the test results is printed.

#### Value

A list of class quarks with the following four elements:

p probability p stated in the null hypotheses of the coverage tests

—————————————————————————–

p.uc the p-value of the unconditional coverage test

p.cc the p-value of the conditional coverage test

**p.ind** the p-value of the independence test

conflvl the significance level at which the null hypotheses are evaluated

- model selected model for estimation; only available if a list returned by the rollcast function is passed to cvgtest
- method selected method for estimation; only available if a list returned by the rollcast) function is passed to cvgtest

# References

Christoffersen, P. F. (1998). Evaluating interval forecasts. International economic review, pp. 841- 862.

Kupiec, P. (1995). Techniques for verifying the accuracy of risk measurement models. The J. of Derivatives, 3(2).

#### <span id="page-4-0"></span> $DAX$  5

# Examples

```
prices <- DAX$price_close
returns <- diff(log(prices))
n <- length(returns)
nout <- 250 # number of obs. for out-of-sample forecasting
nwin <- 500 # window size for rolling forecasts
results \le rollcast(x = returns, p = 0.975, method = 'age', nout = nout,
                    nwin = nwin)cvgtest(results)
```
DAX *German Stock Market Index (DAX) Financial Time Series Data*

# Description

A dataset that contains the daily financial data of the DAX from 2000 to December 2023 (currency in EUR).

# Usage

DAX

# Format

A data frame with 6094 rows and 11 variables:

ticker id of the stock

ref\_date date in format YY-MM-DD

price\_open opening price (daily)

price\_high highest price (daily)

price\_low lowest price (daily)

price\_close closing price (daily)

volume trading volume

price\_adjusted adjusted closing price (daily)

ret\_adjusted\_prices returns obtained from the adj. closing prices

ret\_closing\_prices returns obtained from the closing prices

cumret\_adjusted\_prices accumulated arithmetic/log return for the period

# Source

The data was obtained from Yahoo Finance.

<span id="page-5-0"></span>A dataset that contains the daily financial data of the DJI from 2000 to December 2023 (currency in USD).

# Usage

DJI

#### Format

A data frame with 6037 rows and 11 variables:

ticker id of the stock ref\_date date in format YY-MM-DD price\_open opening price (daily) price\_high highest price (daily) price\_low lowest price (daily) price\_close closing price (daily) volume trading volume price\_adjusted adjusted closing price (daily) ret\_adjusted\_prices returns obtained from the adj. closing prices ret\_closing\_prices returns obtained from the closing prices cumret\_adjusted\_prices accumulated arithmetic/log return for the period

# Source

The data was obtained from Yahoo Finance.

ewma *Exponentially weighted moving average*

#### Description

Estimates volatility of a return series by means of an exponentially weighted moving average.

#### Usage

 $ewma(x,$  lambda = 0.94)

<span id="page-6-0"></span> $\frac{1}{7}$ 

# Arguments

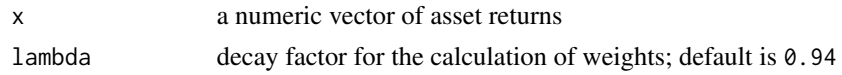

# Value

Returns a numerical vector vol that contains the computed volatility.

### Examples

```
prices <- DAX$price_close
returns <- diff(log(prices))
date <- DAX$ref_date[-1]
cvar \leq ewma(x = returns, lambda = 0.94)
csig <- sqrt(cvar)
plot(date, csig, type = 'l',
     main = 'conditional standard deviations for the DAX30 return series')
```
# fhs *Filtered historical simulation*

#### Description

Calculates univariate Value at Risk and Expected Shortfall (Conditional Value at Risk) by means of filtered historical simulation. Volatility can be estimated with an exponentially weighted moving average or a GARCH-type model.

# Usage

fhs(x,  $p = 0.975$ , model = c("EWMA", "GARCH"), lambda = 0.94, nboot = NULL, ...)

# Arguments

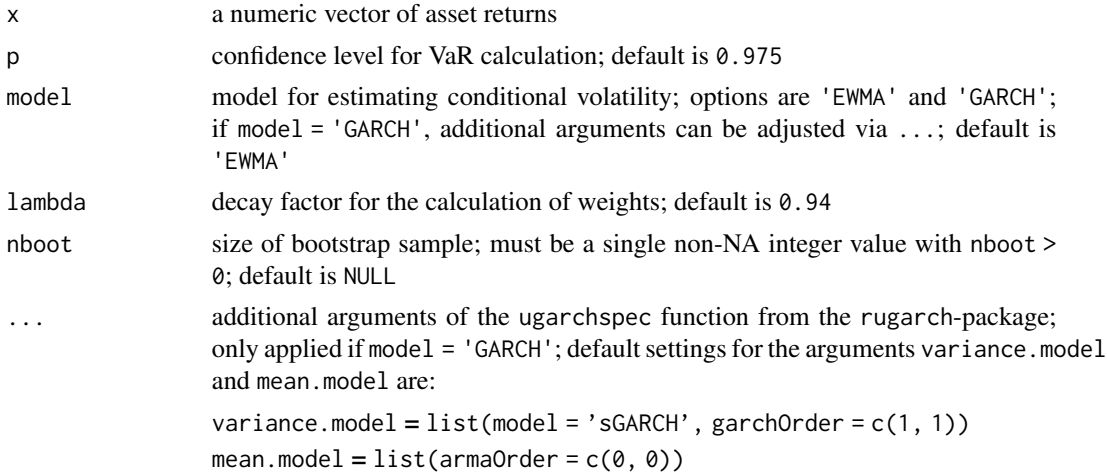

# <span id="page-7-0"></span>Value

Returns a list with the following elements:

VaR Calculated Value at Risk

ES Calculated Expected Shortfall (Conditional Value at Risk)

p Confidence level for VaR calculation

garchmod The model fit. Is the respective GARCH fit for model = "GARCH" (see rugarch documentation) and 'EWMA' for model = "EWMA"

### Examples

```
prices <- DAX$price_close
returns <- diff(log(prices))
# volatility weighting via EWMA
ewma <- fhs(x = returns, p = 0.975, model = "EWMA", lambda = 0.94,
            nboot = 10000)
ewma
# volatility weighting via GARCH
garch \leq fhs(x = returns, p = 0.975, model = "GARCH", variance.model =
list(model = "sGARCH"), nboot = 10000)
garch
```
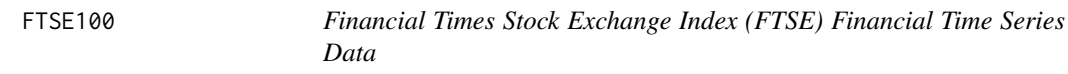

#### Description

A dataset that contains the daily financial data of the FTSE from 2000 to December 2023 (currency in EUR).

#### Usage

FTSE100

# Format

A data frame with 6060 rows and 11 variables:

ticker id of the stock

ref\_date date in format YY-MM-DD

price\_open opening price (daily)

price\_high highest price (daily)

price\_low lowest price (daily)

price\_close closing price (daily)

volume trading volume

<span id="page-8-0"></span>price\_adjusted adjusted closing price (daily) ret\_adjusted\_prices returns obtained from the adj. closing prices ret\_closing\_prices returns obtained from the closing prices cumret\_adjusted\_prices accumulated arithmetic/log return for the period

#### Source

The data was obtained from Yahoo Finance.

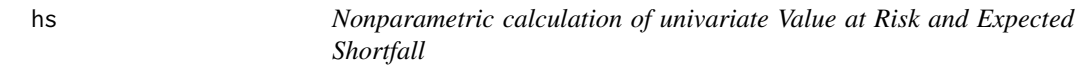

#### Description

Computes Value at Risk and Expected Shortfall (Conditional Value at Risk) by means of plain and age-weighted historical simulation.

### Usage

hs(x,  $p = 0.975$ , method = c("age", "plain"), lambda = 0.98)

# Arguments

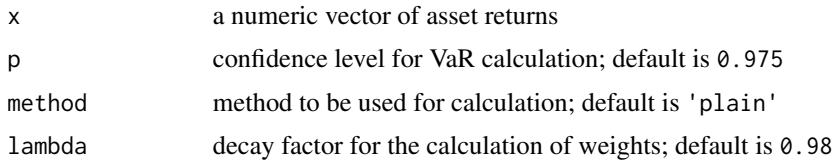

#### Value

Returns a list with the following elements:

VaR Calculated Value at Risk

ES Calculated Expected Shortfall (Conditional Value at Risk)

p Confidence level for VaR calculation

```
prices <- DAX$price_close
returns <- diff(log(prices))
hs(x = returns, p = 0.975, method = 'plain')
hs(x = returns, p = 0.975, method = 'age', lambda = 0.98)
```
<span id="page-9-0"></span>A dataset that contains the daily financial data of the HSI from 2000 to December 2023.

#### Usage

**HSI** 

# Format

A data frame with 5914 rows and 11 variables:

ticker id of the stock ref\_date date in format YY-MM-DD price\_open opening price (daily) price\_high highest price (daily) price\_low lowest price (daily) price\_close closing price (daily) volume trading volume price\_adjusted adjusted closing price (daily) ret\_adjusted\_prices returns obtained from the adj. closing prices ret\_closing\_prices returns obtained from the closing prices cumret\_adjusted\_prices accumulated arithmetic/log return for the period

# Source

The data was obtained from Yahoo Finance.

lossfun *Loss Functions*

# Description

This functions allows for the calculation of loss functions in order to assess the performance of models in regard to forecasting ES.

## Usage

```
lossfun(obj = list(loss = NULL, ES = NULL), beta = 1e-04)
```
#### lossfun **11**

#### Arguments

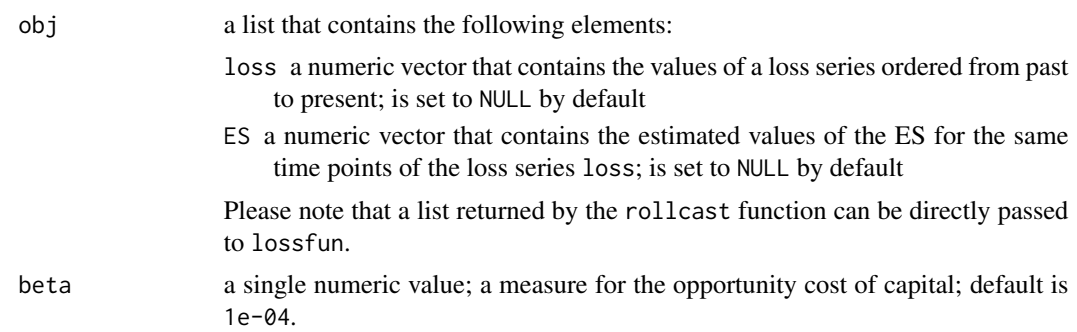

# Details

Given a negative return series obj\$loss, the corresponding Expected Shortfall (ES) estimates obj\$ES and a parameter beta that defines the opportunity cost of capital, four different definitions of loss functions are considered.

# Value

an S3 class object, which is a list of

loss.fun1 regulatory loss function

loss.fun2 firm's loss function following Sarma et al. (2003)

loss.fun3 loss function following Abad et al. (2015)

loss.fun4 Feng's loss function; a compromise of regulatory and firm's loss function

#### References

Abad, P., Muela, S. B., & Martín, C. L. (2015). The role of the loss function in value-at-risk comparisons. The Journal of Risk Model Validation, 9(1), 1-19.

Sarma, M., Thomas, S., & Shah, A. (2003). Selection of Value-at-Risk models. Journal of Forecasting, 22(4), 337-358.

```
prices <- DAX$price_close
returns <- diff(log(prices))
n <- length(returns)
nout <- 250 # number of obs. for out-of-sample forecasting
nwin <- 500 # window size for rolling forecasts
results \le rollcast(x = returns, p = 0.975, method = 'age', nout = nout,
                     nwin = nwin)loss <- -results$xout
ES <- results$ES
loss.data \leftarrow list(loss = loss, ES = ES)lossfun(loss.data)
# directly passing the output object of 'rollcast()' to 'lossfun()'
```
<span id="page-11-0"></span>lossfun(results)

# NIK225 *Nikkei Heikin Kabuka Index (NIK) Financial Time Series Data*

# Description

A dataset that contains the daily financial data of the NIK from 2000 to December 2023.

# Usage

NIK225

# Format

A data frame with 5881 rows and 11 variables:

ticker id of the stock

ref\_date date in format YY-MM-DD

price\_open opening price (daily)

price\_high highest price (daily)

price\_low lowest price (daily)

price\_close closing price (daily)

volume trading volume

price\_adjusted adjusted closing price (daily)

ret\_adjusted\_prices returns obtained from the adj. closing prices

ret\_closing\_prices returns obtained from the closing prices

cumret\_adjusted\_prices accumulated arithmetic/log return for the period

## Source

The data was obtained from Yahoo Finance.

<span id="page-12-0"></span>

Calculates portfolio returns or losses by assigning weights

# Usage

 $plop(x, wts = NULL, approxim = c(0, 1))$ 

# Arguments

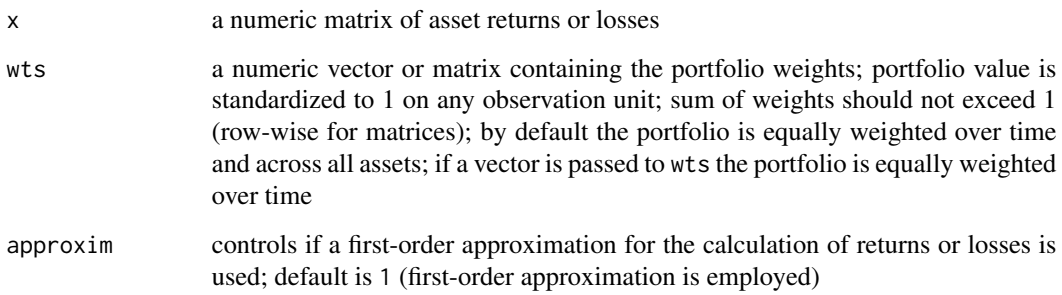

#### Value

Returns a list with the following elements:

- pl Weighted portfolio returns or losses
- wts Portfolio weights

```
# creating portfolio
portfol <- cbind(SP500$price_close, DJI$price_close)
returns <- apply(portfol, 2, function(x) diff(log(x)))
# defining weights and applying the P&L operator function
wts < -c(0.4, 0.6)portret \leq plop(returns, wts = wts, approxim = 1)
portloss \leq plop(-returns, wts = wts, approxim = 1)
plot.ts(cbind(portret$pl, portloss$pl))
```
<span id="page-13-0"></span>

This function regulates how objects created by the package quarks are plotted.

# Usage

## S3 method for class 'quarks' plot(x, ...)

# Arguments

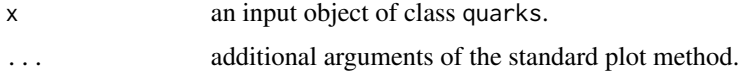

## Value

None

print.quarks *Print Method for the Package 'quarks'*

# Description

This function regulates how objects created by the package quarks are printed.

# Usage

## S3 method for class 'quarks'  $print(x, \ldots)$ 

# Arguments

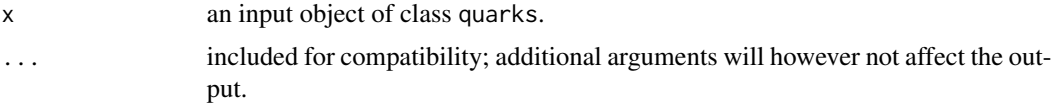

# Value

None

<span id="page-14-0"></span>

Computes rolling one-step ahead forecasts of Value at Risk and Expected Shortfall (Conditional Value at Risk) by means of plain historical simulation age- and volatility-weighted historical simulation as well as filtered historical simulation.

#### Usage

```
rollcast(
 x,
 p = 0.975,
 model = c("EWMA", "GARCH"),method = c("plain", "age", "vwhs", "fhs"),
 lambda = c(0.94, 0.98),
 nout = NULL,nwin = NULL,nboot = NULL,
 smoothscale = c("none", "lpr", "auto"),
 smoothopts = list(),
  ...
)
```
# Arguments

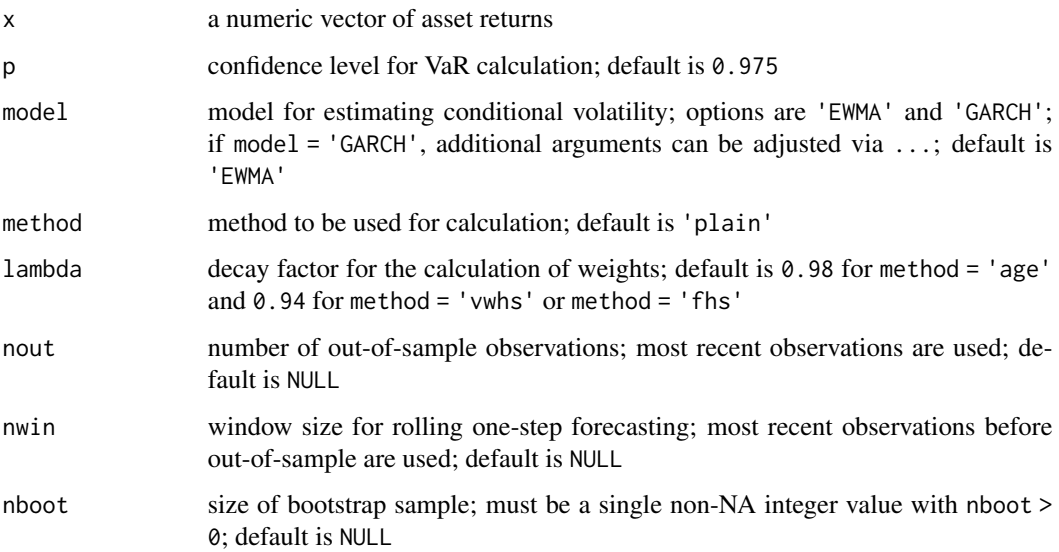

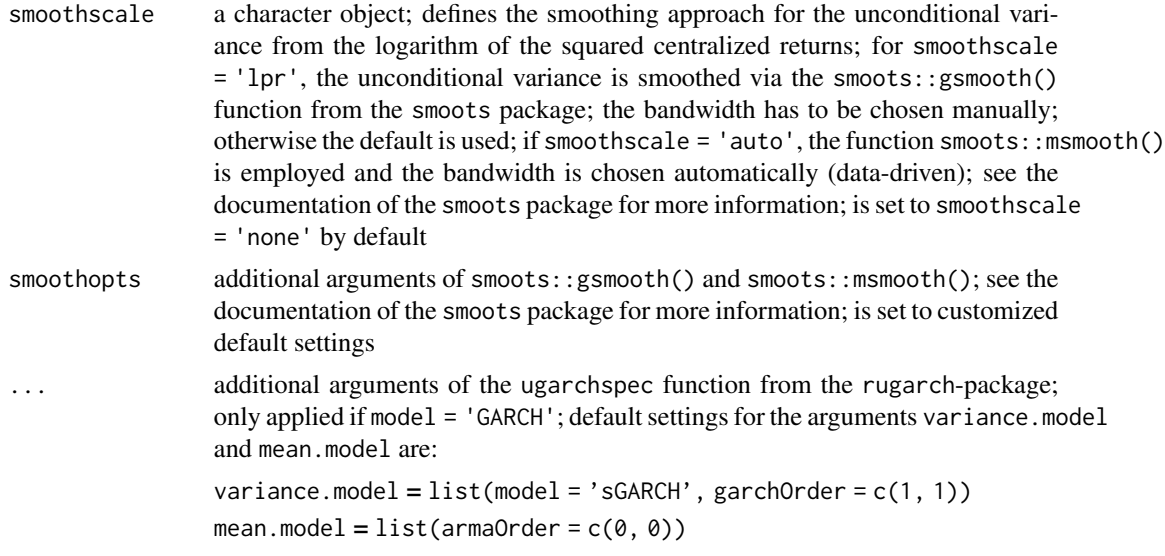

# Value

Returns a list with the following elements:

VaR Numerical vector containing out-of-sample forecasts of Value at Risk

ES Numerical vector containing out-of-sample forecasts of Expected Shortfall (Conditional Value at Risk)

xout Numerical vector containing out-of-sample returns

p Confidence level for VaR calculation

model Model for estimating conditional volatility

method Method to be used for calculation

nout Number of out-of-sample observations

nwin Window size for rolling one-step forecasting

nboot Size of bootstrap sample

```
prices <- DAX$price_close
returns <- diff(log(prices))
n <- length(returns)
nout <- 250 # number of obs. for out-of-sample forecasting
nwin <- 1000 # window size for rolling forecasts
```

```
### Example 1 - plain historical simulation
results1 <- rollcast(x = returns, p = 0.975, method = 'plain', nout = nout,
                    nwin = nwin)matplot(1:nout, cbind(-results1$xout, results1$VaR, results1$ES),
  type = 'hll',
  xlab = 'number of out-of-sample obs.', ylab = 'losses, VaR and ES',
```

```
main = 'Plain HS - 97.5% VaR and ES for the DAX30 return series')
### Example 2 - age weighted historical simulation
results2 <- rollcast(x = returns, p = 0.975, method = 'age', nout = nout,nwin = nwin)matplot(1:nout, cbind(-results2$xout, results2$VaR, results2$ES),
 type = 'hll',
 xlab = 'number of out-of-sample obs.', ylab = 'losses, VaR and ES',
 main = 'Age weighted HS - 97.5% VaR and ES for the DAX30 return series')
### Example 3 - volatility weighted historical simulation - EWMA
results3 <- rollcast(x = returns, p = 0.975, model = 'EWMA',method = 'vwhs', nout = nout, nwin = nwin)matplot(1:nout, cbind(-results3$xout, results3$VaR, results3$ES),
 type = 'h11',
 xlab = 'number of out-of-sample obs.', ylab = 'losses, VaR and ES',
 main = 'Vol. weighted HS (EWMA) - 97.5% VaR and ES for the DAX30 return
 series')
### Example 4 - volatility weighted historical simulation - GARCH
results4 <- rollcast(x = returns, p = 0.975, model = 'GARCH',method = 'vwhs', nout = nout, nwin = nwin)
matplot(1:nout, cbind(-results4$xout, results4$VaR, results4$ES),
 type = 'hll',
 xlab = 'number of out-of-sample obs.', ylab = 'losses, VaR and ES',
 main = 'Vol. weighted HS (GARCH) - 97.5% VaR and ES for the DAX30 return
 series')
### Example 5 - filtered historical simulation - EWMA
results5 <- rollcast(x = returns, p = 0.975, model = 'EWMA',method = 'fhs', nout = nout, nwin = nwin, nboot = 10000)
matplot(1:nout, cbind(-results5$xout, results5$VaR, results5$ES),
 type = 'hll',
 xlab = 'number of out-of-sample obs.', ylab = 'losses, VaR and ES',
 main = 'Filtered HS (EWMA) - 97.5% VaR and ES for the DAX30 return
 series')
### Example 6 - filtered historical simulation - GARCH
results6 <- rollcast(x = returns, p = 0.975, model = 'GARCH',method = 'fhs', nout = nout, nwin = nwin, nboot = 10000)
matplot(1:nout, cbind(-results6$xout, results6$VaR, results6$ES),
 type = 'hll',
 xlab = 'number of out-of-sample obs.', ylab = 'losses, VaR and ES',
 main = 'Filtered HS (GARCH) - 97.5% VaR and ES for the DAX30 return
 series')
```
<span id="page-17-0"></span>Application for downloading data from Yahoo Finance

#### Usage

runFTSdata()

# Value

None

SP500 *Standard and Poor's (SP500) Financial Time Series Data*

# Description

A dataset that contains the daily financial data of the SP500 from 2000 to December 2023 (currency in USD).

#### Usage

SP500

# Format

A data frame with 6037 rows and 11 variables:

ticker id of the stock

ref\_date date in format YY-MM-DD

price\_open opening price (daily)

price\_high highest price (daily)

price\_low lowest price (daily)

price\_close closing price (daily)

volume trading volume

price\_adjusted adjusted closing price (daily)

ret\_adjusted\_prices returns obtained from the adj. closing prices

ret\_closing\_prices returns obtained from the closing prices

cumret\_adjusted\_prices accumulated arithmetic/log return for the period

# Source

The data was obtained from Yahoo Finance.

<span id="page-18-0"></span>The Traffic Light Test, is applied to previously calculated Value-at-Risk series.

## Usage

```
trftest(obj)
```
#### Arguments

obj A list returned by the rollcast function, that contains a Value-at-Risk series; any other list that follows the name conventions of the rollcast function can be used as well.

#### Details

This function uses an object returned by the rollcast function of the quarks package as an input for the function argument obj. A list with different elements, such as the cumulative probabilities for the VaR series within obj, is returned. Instead of the list, only the traffic light backtesting results are printed to the R console.

#### Value

A list of class quarks is returned with the following elements.

model selected model for estimation

method selected method for estimation

**p\_VaR** cumulative probability of observing the number of breaches or fewer for  $(1 - p)100\%$ -VaR

pot\_VaR number of exceedances for (1 - p)100%-VaR

p coverage level for (1-p)100% VaR

```
prices <- DAX$price_close
returns <- diff(log(prices))
n <- length(returns)
nout <- 250 # number of obs. for out-of-sample forecasting
nwin <- 500 # window size for rolling forecasts
results \le- rollcast(x = returns, p = 0.975, method = 'age', nout = nout,
                     nwin = nwin)trftest(results)
```
<span id="page-19-0"></span>Calculates univariate Value at Risk and Expected Shortfall (Conditional Value at Risk) by means of volatility weighted historical simulation. Volatility can be estimated with an exponentially weighted moving average or a GARCH-type model.

# Usage

```
vwhs(x, p = 0.975, model = c("EWMA", "GARCH"), lambda = 0.94, ...)
```
#### Arguments

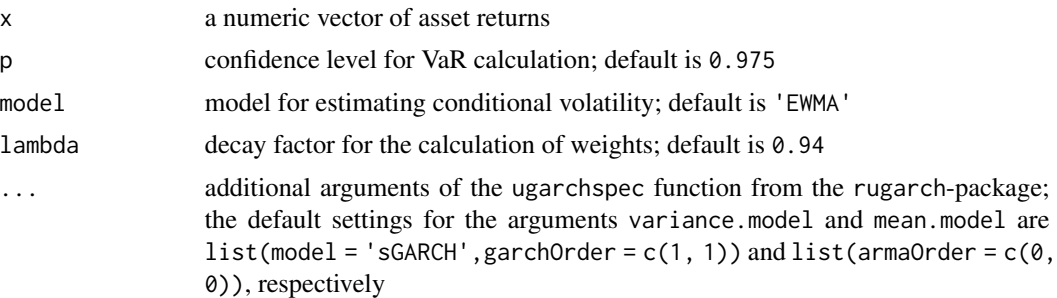

#### Value

Returns a list with the following elements:

VaR Calculated Value at Risk

ES Calculated Expected Shortfall (Conditional Value at Risk)

p Confidence level for VaR calculation

garchmod The model fit. Is the respective GARCH fit for model = 'GARCH' (see rugarch documentation) and 'EWMA' for model = 'EWMA'

```
prices <- DAX$price_close
returns <- diff(log(prices))
# volatility weighting via EWMA
ewma \leq vwhs(x = returns, p = 0.975, model = "EWMA", lambda = 0.94)
ewma
# volatility weighting via GARCH
garch \leq vwhs(x = returns, p = 0.975, model = "GARCH", variance.model =
list(model = "sGARCH"))
garch
```
# <span id="page-20-0"></span>Index

∗ datasets DAX , [5](#page-4-0) DJI , [6](#page-5-0) FTSE100 , [8](#page-7-0) HSI , [10](#page-9-0) NIK225 , [12](#page-11-0) SP500 , [18](#page-17-0) cvgtest , [2](#page-1-0) DAX , [5](#page-4-0) DJI , [6](#page-5-0) ewma, [6](#page-5-0) fhs , [7](#page-6-0) FTSE100 , [8](#page-7-0) hs , [9](#page-8-0) HSI , [10](#page-9-0) lossfun , [10](#page-9-0) NIK225 , [12](#page-11-0) plop , [13](#page-12-0) plot.quarks , [14](#page-13-0) print.quarks , [14](#page-13-0) rollcast , [15](#page-14-0) runFTSdata , [17](#page-16-0) SP500 , [18](#page-17-0) trftest , [19](#page-18-0) vwhs , [20](#page-19-0)